## **Wykaz zmian w SzOOP RPO-Lubuskie 2020**

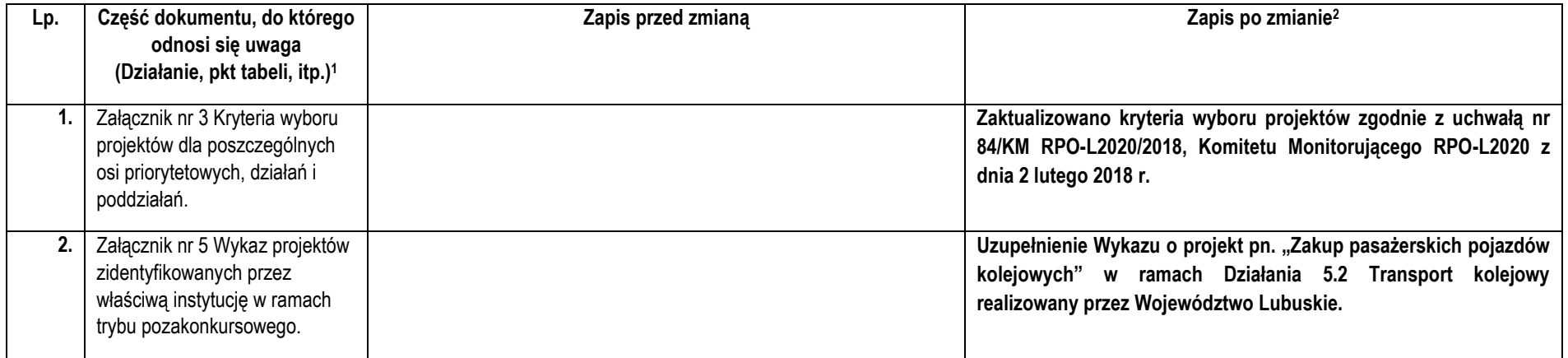

 1 Proszę nie wpisywać tylko i wyłącznie numerów stron, gdyż przy wklejaniu nowych inf. strony ulegają zmianie.

Należy wskazać obowiązkowo nr Działania / Poddziałania<br><sup>2</sup> Poniższą tabelę proszę wypełnić czcionką:

<sup>-</sup> Arial Narrow, 10;

<sup>-</sup> nowy tekst, wyraz, zdanie: **pogrubioną**

<sup>-</sup> usunięcie zaznaczyć przekreśleniem np. wniosek.